# MMMMCTEPCTEO SERVICE PROGRESSIVA COMPANY

**INFORCINOE ORRACTION FOCYGARCTREIMOE CANAFOS/PA3CAATEER/CEELER/SPEEDICAL PARE PARE** «Средняя шлола имени И.С. Беразина и Верхонинские» (KOFOSY CW nrv Hapkowskartine)

**VIBEPWOAK** MAN VA Oprosa **Aughtenorum** 28 фагуста 2020 года

## ПОЛОЖЕНИЕ по контролю за организацией и качеством питания обучающихся

### 1. ОБШИЕ ПОЛОЖЕНИЯ

- Положение об общественно-экспертном совете по питанию обучающихся (далее -1.1. Положение) разработано в соответствии с законами и иными нормативными правовыми актами Российской Федерации, Кировской области и локальными актами. образовательной организации.
- $1.2.$ Положение разработано с целью обеспечения и совершенствования контроля за организацией и качеством питания в образовательной организации.
- $1.3$ Общественно-экспертный совет по контролю за организацией и качеством гитания обучающихся (далее - Совет) является консультативным **OOTSHOM NON** образовательной организации **ОСУЩЕСТВЛЯЕТ**  $M$ CBOIO **ДЕЯТЕЛЬНОСТЬ Kak** самостоятельно, так и взаимодействуя с работниками и иными органами управления образовательной организацией.
- Основными целями деятельности Совета являются:  $1.4$ 
	- оказание практической помощи образовательной организации в осуществлении контроля за организацией и качеством питания;
	- привлечение **родительской** ЭКСПЕРТНОЙ общественности для 机。 **Lienevi** осуществления контроля за организацией и качеством литания а также пропаганды здорового и полноценного питания среди учащихся и их законных представителей,
	- содействие улучшению организации питания и повышению качества услуги питания в образовательной организации.
- $1.5.$ Положение устанавливает структуру и организационную численность Совета, порядок организации деятельности Совета и оформления ее результатов, компетенцию Совета.
- $16.$ Деятельность Совета осуществляется в соответствии с применимыми законами и иными нормативными правовыми актами Российской Федерации. Кировской, а также

Положением и иными регламентирующими организацию питания обучающихся покальными нормативными актами образовательной организации.

- $17 -$ Указанные в настоящем положении термины (законные представители, обучающиеся и пр.) определяются в соответствии с Законодательством Российской Федерации.
- $1.8.$ Положение, новая редакция Положения принимаются компетентным органом управления образовательной организации и подлежат утверждению директором образовательной организации.

### 2. СТРУКТУРА

- $2.1.$ Совет состоит из постоянно действующей группы из числа сотрудников образовательной организации, представителей родительской и экспертной общественности.
- $2.2.$ Членами Совета от представителей родительской общественности могут быть только родители (законные представители) обучающихся образовательной организации.
- $2.3.$ Членами Совета от экспертной общественности могут быть лица, обладающие слециальными познаниями в области организации питания обучающихся или в смежных с организацией питания областях в силу наличия специального образования и (или) осуществления профессиональной деятельности (медицинские работники, работники общественного питания, ученые и пр.).
- $2.4.$ Общее количество членов Совета по питанию - не менее 6 человек (не менее 2 членов от каждой из входящих в состав Совета категории членов, количество членов Совета от каждой категории должно быть одинаковым).
- Состав утверждается приказом директора образовательной организации на каждый  $2.5.$ учебный год на основании выдвинутых органами управления образовательной организацией кандидатур, а также заявлений на имя директора от желающих на включение в состав членов Совета.
- В случае досрочного выхода члена Совета из его состава, директор  $2.6.$ образовательной организации утверждает нового члена Совета в предусмотренном п. 2.5. Положения порядке.
- Председателем Совета является директор образовательной организации (входит в  $2.7.$ состав Совета по должности). Члены Совета из своего состава выбирают заместителя председателя в порядке, предусмотренном для принятия решений Советом.
- Председатель и его заместитель обеспечивают организационное руководство  $2.8.$ деятельностью Совета, контролируют составление очередного Плана деятельности и выполнение включенных в такой план пунктов, обеспечивают своевременное доведение до сведения членов Совета информации о рассмотрении иными органами управления тех или иных вопросов по организации питания в образовательной организации.

# 3. ДЕЯТЕЛЬНОСТЬ И ОФОРМЛЕНИЕ ЕЕ РЕЗУЛЬТАТОВ

- 3.1. Совет осуществляет свою деятельность в соответствии с Планом деятельности (Приложение 1), принимаемом на каждое полугодие учебного года на заседании Совета.
- 3.2. Совет собирается (заседает) в предусмотренные очередным Планом деятельности сроки, но не реже 1 раза в каждый триместр учебного года.
- 3.3. Решения по поставленным на заседании Совета вопросам принимаются большинством голосов от присутствующих членов Совета и оформляются протоколом. Заседание правомочно, если на нем присутствуют не менее 1 представителя от каждой категории входящих в состав Совета членов.
- 3.4. Для ведения протокола заседания Совета из его членов избирается секретарь.
- 3.5. Протокол заседания подписывается присутствующими на заседании членами Совета и прикладывается к Журналу учета протоколов заседаний Совета (Приложение № 2).
- 3.6. Сведения о протоколе заседания записываются секретарем заседания в Журнал учета протоколов заседаний Совета. Нумерация протоколов ведется от начала учебного года.

### 4. КОМПЕТЕНЦИЯ

- 4.1. Совет осуществляет:
	- постоянное изучение и анализ состояния организации питания в образовательной организации на предмет его соответствия принципам рационального и сбалансированного питания;
	- питания в образовательной организации; • контроль за организацией
	- координацию деятельности образовательной организации и оказывающего успугу питания подрядчика (или поставщика продуктов) по вопросам питания;
	- изучение и интеграцию в образовательной организации передового опыта по организации питания обучающихся;
	- организацию пропаганды принципов здорового и полноценного питания среди учащихся и их законных представителей.
- 4.2. Члены Совета в рамках его компетенции имеет право, в том числе:

обсуждать вопросы, касающиеся организации питания в образовательной организации;

запрашивать у образовательной организации сведения, локальные акты, различную документацию, связанные с организацией питания, в том числе сведений по исполнению контракта на организацию питания обучающихся или контракта на поставку продуктов питания;

быть предварительно уведомленными и посещать собрания органов управления образовательной организации, на которых решаются те или иные вопросы организации питания, с правом высказывания своего мнения по поставленным на голосование или обсуждаемым вопросам и с правом вынесения на обсуждение предложений по вопросам питания;

принимать участие в процессах разработки, утверждения, утверждения в новой редакции рациона и режима питания, а также меню;

быть осведомленными и принимать участие в процессе определения стоимости питания в образовательной организации в случаях, когда стоимость такого питания не определена законодательно:

быть осведомленным и принимать участие (не реже 1 раза в месяц) в рассмотрении комментариев (жалоб, предложений и пр.) законных представителей, в том числе комментариев, оставленных по итогам посещения организации питания в образовательной организации;

участвовать в качестве наблюдателя при проведении контрольных мероприятий, связанных с организацией питания и деятельностью организации общественного питания:

разрабатывать и выносить на обсуждение законных представителей, органов управления образовательной организации конкретные обоснованные предложения по вопросам питания, в том числе по принятию или внесению изменений в локальные акты образовательной организации в части организации питания обучающихся;

организовывать и принимать участие в мероприятиях образовательной организации на тему здорового и полноценного питания обучающихся;

контролировать принятие к рассмотрению и выполнение разработанных Советом предложений или поручений.

4.3. Допуск членов Совета в пищевой блок в рамках осуществления его компетенции возможен в случае прохождения членами Совета медицинской комиссии (наличия пичной медицинской книжки с отметкой о пройденном медосмотре) и представления соответствующих документов. Допуск в пищевой блок осуществляется после осмотра медицинским предварительного членов Совета работником образовательной организации и в специальной одежде.

### 5. ЗАКЛЮЧИТЕЛЬНЫЕ ПОЛОЖЕНИЯ

- 5.1. Содержание Положения доводится до сведения сотрудников образовательной организации, представителей родительской и экспертной общественности и пр. лиц путем его размещения в информационном уголке и на сайте образовательной организации в информационно-телекоммуникационной сети Интернет.
- 5.2. Директор образовательной организации назначает ответственного сотрудника за доведение содержания принятых Советом решений в рамках его компетенции до сведения участников образовательного процесса.
- 5.3. Законные решения Общественного совета по питанию являются обязательными для исполнения всеми участниками образовательного процесса.
- 5.4. Контроль за реализацией Положения осуществляет директор и иные органы управления образовательной организацией в соответствии с их компетенцией.

Припожение Ns 1 к ПОЛОЖЕНИЮ по контролю за организацией и качеством питания обучающихся

### ПЛАН ДЕЯТЕЛЬНОСТИ

общественно-экспертного совета по контролю за организацией и качеством питания обучающихся на \_ полугодие 20 \_ / 20 \_ учебного года

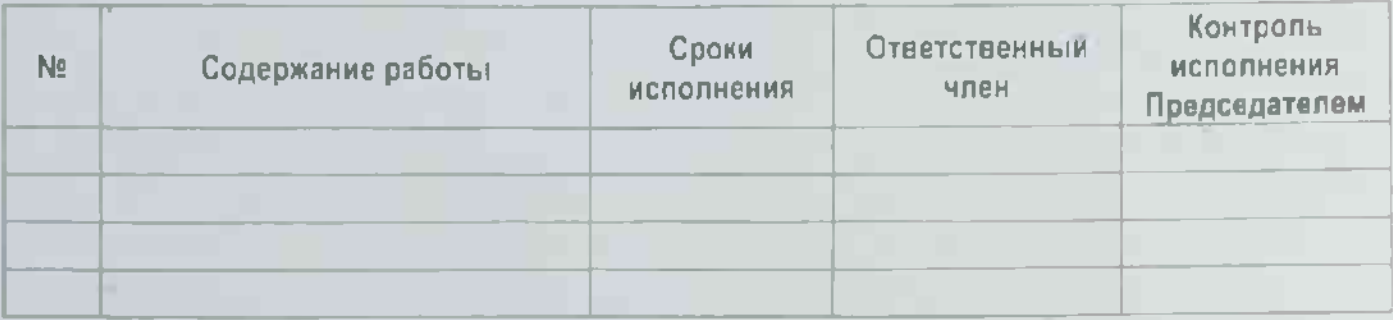

Приложение № 2 **«ПОЛОЖЕНИЮ** по контролю за организацией и качеством питания обучающихся

### ЖУРНАЛ УЧЕТА

протоколов заседаний общественно-экспертного совета по контролю за организацией и качеством питания обучающихся

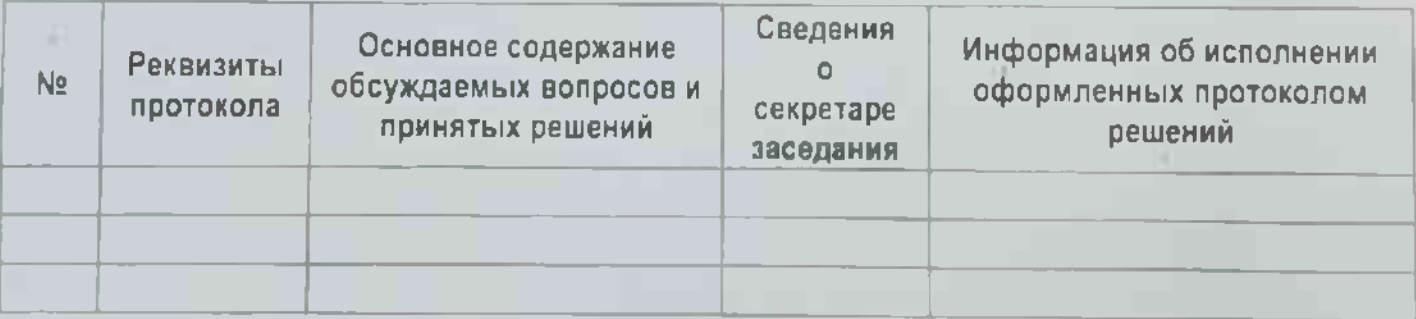